### **HOW TO START A LUCRATIVE VIRTUAL BOOKKEEPING BUSINESS**

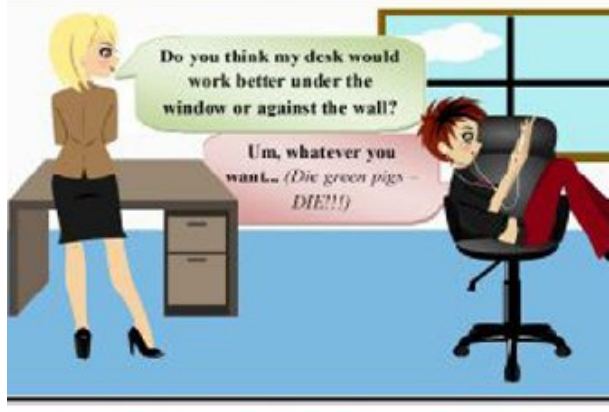

A STEP-BY-STEP GUIDE TO<br>WORKING LESS AND MAKING MORE<br>IN THE BOOKKEEPING INDUSTRY

BY E.T. BARTON AND ROBIN E. DAVIS

**DOWNLOAD EBOOK : HOW TO START A LUCRATIVE VIRTUAL BOOKKEEPING BUSINESS: A STEP-BY-STEP GUIDE TO WORKING LESS AND MAKING MORE IN THE BOOKKEEPING INDUSTRY PDF**

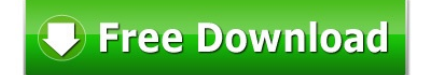

## HOW TO START A **LUCRATIVE VIRTUAL BOOKKEEPING BUSINESS**

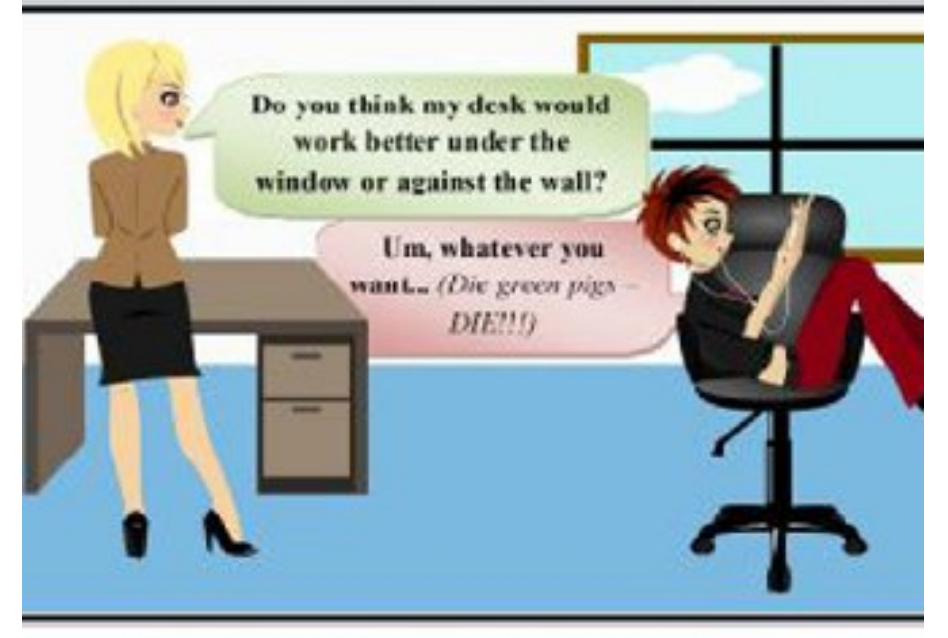

A STEP-BY-STEP GUIDE TO WORKING LESS AND MAKING MORE IN THE BOOKKEEPING INDUSTRY

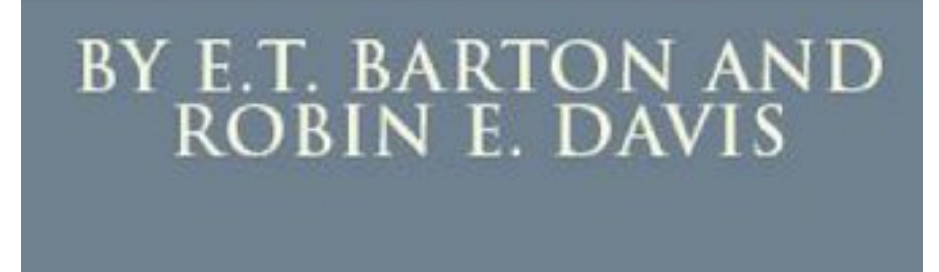

Click link bellow and free register to download ebook:  **HOW TO START A LUCRATIVE VIRTUAL BOOKKEEPING BUSINESS: A STEP-BY-STEP GUIDE TO WORKING LESS AND MAKING MORE IN THE BOOKKEEPING INDUSTRY**

[DOWNLOAD FROM OUR ONLINE LIBRARY](http://bookpeace.com/site-ebook/B005GEXZQQ)

Why should be reading How To Start A Lucrative Virtual Bookkeeping Business: A Step-by-Step Guide To Working Less And Making More In The Bookkeeping Industry Once again, it will depend upon exactly how you feel and also think of it. It is undoubtedly that one of the benefit to take when reading this How To Start A Lucrative Virtual Bookkeeping Business: A Step-by-Step Guide To Working Less And Making More In The Bookkeeping Industry; you could take more lessons straight. Also you have not undergone it in your life; you could gain the experience by reviewing How To Start A Lucrative Virtual Bookkeeping Business: A Step-by-Step Guide To Working Less And Making More In The Bookkeeping Industry And also currently, we will certainly present you with the online publication How To Start A Lucrative Virtual Bookkeeping Business: A Step-by-Step Guide To Working Less And Making More In The Bookkeeping Industry in this internet site.

#### [Download: HOW TO START A LUCRATIVE VIRTUAL BOOKKEEPING BUSINESS: A STEP-BY-](http://bookpeace.com/site-ebook/B005GEXZQQ)[STEP GUIDE TO WORKING LESS AND MAKING MORE IN THE BOOKKEEPING INDUSTRY PDF](http://bookpeace.com/site-ebook/B005GEXZQQ)

Reading a book **How To Start A Lucrative Virtual Bookkeeping Business: A Step-by-Step Guide To Working Less And Making More In The Bookkeeping Industry** is type of easy task to do whenever you really want. Even checking out every time you really want, this task will not disrupt your other activities; lots of people typically read the publications How To Start A Lucrative Virtual Bookkeeping Business: A Stepby-Step Guide To Working Less And Making More In The Bookkeeping Industry when they are having the extra time. Exactly what about you? Just what do you do when having the extra time? Do not you invest for pointless points? This is why you have to obtain the publication How To Start A Lucrative Virtual Bookkeeping Business: A Step-by-Step Guide To Working Less And Making More In The Bookkeeping Industry and also aim to have reading practice. Reviewing this e-book How To Start A Lucrative Virtual Bookkeeping Business: A Step-by-Step Guide To Working Less And Making More In The Bookkeeping Industry will certainly not make you worthless. It will offer more advantages.

The perks to consider checking out the books *How To Start A Lucrative Virtual Bookkeeping Business: A Step-by-Step Guide To Working Less And Making More In The Bookkeeping Industry* are involving boost your life top quality. The life top quality will not simply about the amount of knowledge you will obtain. Also you review the fun or entertaining publications, it will assist you to have boosting life top quality. Really feeling fun will lead you to do something perfectly. Moreover, guide How To Start A Lucrative Virtual Bookkeeping Business: A Step-by-Step Guide To Working Less And Making More In The Bookkeeping Industry will certainly provide you the lesson to take as a great reason to do something. You may not be worthless when reading this publication How To Start A Lucrative Virtual Bookkeeping Business: A Step-by-Step Guide To Working Less And Making More In The Bookkeeping Industry

Don't bother if you don't have enough time to head to guide establishment and hunt for the favourite publication to read. Nowadays, the on the internet e-book How To Start A Lucrative Virtual Bookkeeping Business: A Step-by-Step Guide To Working Less And Making More In The Bookkeeping Industry is concerning give ease of reading practice. You might not have to go outside to search guide How To Start A Lucrative Virtual Bookkeeping Business: A Step-by-Step Guide To Working Less And Making More In The Bookkeeping Industry Searching as well as downloading and install the e-book entitle How To Start A Lucrative Virtual Bookkeeping Business: A Step-by-Step Guide To Working Less And Making More In The Bookkeeping Industry in this article will certainly give you far better option. Yeah, on-line publication How To Start A Lucrative Virtual Bookkeeping Business: A Step-by-Step Guide To Working Less And Making More In The Bookkeeping Industry is a kind of electronic e-book that you can enter the web link download supplied.

REVIEW: "After months of reading several ebooks and printed books on starting a bookkeeping business, it was this book that I used to devise my business plan. In my opinion, it is the best book currently available on this topic." --Jill Joseph, Freelance Bookkeeping Services

\*\*\*\*\*\*\*\*\*\*\*\*\*\*\*\*\*\*\*\*\*\*\*\*\*\*\*\*\*\*\*\*\*\*\*

Are you looking for bookkeeping advice mixed with a dollop of humor? Well then, you've found the right book. The authors of this book have a twisted sense of humor and it shows. (Their defense: staring at computer screens everyday has finally made them "batty.") This book was written for the bookkeepers who are dying to try something new, easy and simple, and who don't want to do things "the same old way." If that's you, read on...

\*\*\*\*\*\*\*\*\*\*\*\*\*\*\*\*\*\*\*\*\*\*\*\*\*\*\*\*\*\*\*\*\*\*\*

If you have dreams of starting your own lucrative virtual bookkeeping business, but have been putting it off because you're just not sure you can do it, or even get any clients, you're not alone. Every independent bookkeeper feels that way at one time or another. "How to Start a Lucrative Virtual Bookkeeping Business" was created to help get you past your own objections, create the perfect home office, and then go out and find the ideal virtual bookkeeping client – step-by-step.

In this book, you will find:

- 10 Simple Steps to starting and running your virtual bookkeeping business.
- More than 30 ways to find new clients, including what-not-to-do.
- An additional 30 tips to help supplement your bookkeeping business.
- Scripts to turn your existing clients (or boss) into virtual bookkeeping clients.
- Advice on how to brand and market your new business on an extremely-tight budget.
- Multiple ways to get your clients to pay.
- How to recognize the warning signs of a Deadbeat Client.

• Advice from other bookkeeping business professionals on creating the virtual bookkeeping business you've always dreamed of.

• PLUS, there are links inside the book to a Bonus Page where you can download FREE "Printable" Word and PDF documents to help you implement the strategies easily into your own business.

What are you waiting for? Your new life is just a click away.

- Sales Rank: #104761 in eBooks
- Published on:  $2011 08 07$
- Released on: 2011-08-07
- Format: Kindle eBook

Most helpful customer reviews

3 of 3 people found the following review helpful. Misleading Title

By Michael Wagoner

Evidently my idea of virtual and the author's idea of virtual are different. She NEVER addressed the concept or idea of virtual, instead she talked about obtaining clients, going to their place of business, etc. Sorry, virtual means computer to computer so trips to the business/client are few and far between. Much (about 99%) of the information she offered were things that I already do. Didn't help me, wish the book had lived up to the title.

3 of 3 people found the following review helpful.

It's 50/50

By Bookworm101

The book did provide some informations on how to start your own practice, but it's more info on website marketing and additional services for the practice. I think for the additional services, it's depend on what type of clients your company served, it's more of a administrative services for some of the things the book had mentioned, and certain things were out of topic that what readers expected to start their own practices. It may be good info for certain readers but it shouldn't focus so much on those topic about additional services expectably heavy on selling stuff online. I believe a profession bookkeeping practice should focus more on what is best serve your client in the first place "bookkeeping" not the little little thing and charge a little cents for this and that. When you read through the book you know what I mean. I usually don't like to write a review and I respect all writers for their efforts to gather all resources and save readers lots of times to find resources on their own but that's why we purchase the book. The reason I gave 3 stars, because the writer had mentioned in the book to reply clients promptly. However, since I purchased the Kindle version, the Author had noted in the back to send her an email to request for the PDF version, which I did send her 3 times but still has no response from the Author. It's been 2 months now, she still hasn't send me my PDF version. what I believe, If she can't keep her own promise, what do you think the purpose of the book to serve? Well, as she mentioned in the book just trying to make money out of any source. I am sorry, but I do hesitate to give credit for those who saying thing but mean nothing, "No Responsible."

9 of 9 people found the following review helpful.

#### Great book

#### By Robin Boyd

This book could be used for any business, besides bookkeeping. She really showed you step by step, how to get yourself, up and running. Details like best equipment to buy , and sound advice on Marketing. Very important . Great help for a beginner or an old hand, like myself. Your never too told to learn something new.

If you get a chance, please check out the blog on a "Bad Bookkeeper" So funny, and yet so sad, how people do the things they do. Scary. All business owners, should read that first,before they hire someone.

#### Highly recommended..

See all 30 customer reviews...

Why must be this on the internet publication **How To Start A Lucrative Virtual Bookkeeping Business: A Step-by-Step Guide To Working Less And Making More In The Bookkeeping Industry** You might not need to go somewhere to read guides. You could read this publication How To Start A Lucrative Virtual Bookkeeping Business: A Step-by-Step Guide To Working Less And Making More In The Bookkeeping Industry whenever and also every where you want. Also it remains in our extra time or sensation burnt out of the tasks in the workplace, this corrects for you. Obtain this How To Start A Lucrative Virtual Bookkeeping Business: A Step-by-Step Guide To Working Less And Making More In The Bookkeeping Industry right now and also be the quickest individual who finishes reading this publication How To Start A Lucrative Virtual Bookkeeping Business: A Step-by-Step Guide To Working Less And Making More In The Bookkeeping Industry

Why should be reading How To Start A Lucrative Virtual Bookkeeping Business: A Step-by-Step Guide To Working Less And Making More In The Bookkeeping Industry Once again, it will depend upon exactly how you feel and also think of it. It is undoubtedly that one of the benefit to take when reading this How To Start A Lucrative Virtual Bookkeeping Business: A Step-by-Step Guide To Working Less And Making More In The Bookkeeping Industry; you could take more lessons straight. Also you have not undergone it in your life; you could gain the experience by reviewing How To Start A Lucrative Virtual Bookkeeping Business: A Step-by-Step Guide To Working Less And Making More In The Bookkeeping Industry And also currently, we will certainly present you with the online publication How To Start A Lucrative Virtual Bookkeeping Business: A Step-by-Step Guide To Working Less And Making More In The Bookkeeping Industry in this internet site.